# Overview of Data Analysis Using Statgraphics Centurion

Neil W. Polhemus, CTO, StatPoint Technologies, Inc.

Copyright 2011 by StatPoint Technologies, Inc.

Web site: www.statgraphics.com

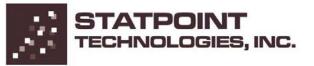

# What is Statgraphics?

Statgraphics is a data analysis and data visualization program that runs as a standalone application under Microsoft Windows.

It is designed to make it easy to take data from various data sources (such as Excel or databases) and extract the important information from that data.

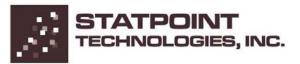

# Short History

- First version of Statgraphics for PC's was released in 1983. Earliest major stat package for PCs and the first to incorporate graphics directly into every statistical procedure.
- Current version is Version 16 with more than 170 procedures.
- Desktop application now called "Statgraphics Centurion" to distinguish it from early versions marketed by Manugistics and from our "Statgraphics Online" product.

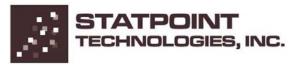

## Data Analysis Model

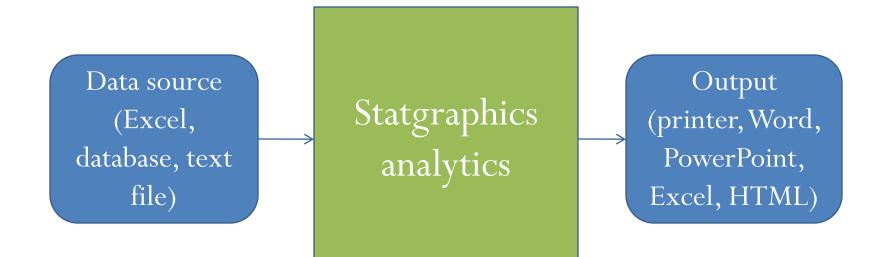

# **Types of Data Analysis**

- Exploratory data analysis (data mining) not sure ahead of time what methods will be needed.
- Repetitive data processing repeats a pre-selected set of methods on different data sets or at different times.

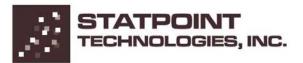

# Example: Countries of the world

| 0   | Countries of the world.xlsx - Microsoft Excel                                                                   |                     |            |         |                   |                     |                           |                                                |                       |         |          |                          |       |
|-----|----------------------------------------------------------------------------------------------------|---------------------|------------|---------|-------------------|---------------------|---------------------------|------------------------------------------------|-----------------------|---------|----------|--------------------------|-------|
| C   | Home Insert                                                                                                    | Page Layout Form    | ulas Data  | Review  | View Add-Ii       | ns Acrobat          |                           |                                                |                       |         |          | 0                        | _ = > |
|     | Calibri                                                                                                    | • 11 • A A          |            |         |                   | ieneral<br>\$ → % → | Conditional<br>Formatting | Format Cell<br>• as Table • Styles •<br>Styles | Insert Delet          | *       | ∠* Fil   | ort & Find<br>ter + Sele |       |
|     | Clipboard     Font     Alignment     Number     Styles     Cells     Editing       A1          f_x      Country |                     |            |         |                   |                     |                           |                                                |                       |         |          |                          |       |
|     | A                                                                                                    | B                   | С          | D       | E                 | F                   | G                         | Н                                              | 1                     |         | К        |                          | M     |
| 1   |                                                                                                    | Region              | Population | Area    | ⊏<br>Pop. Density |                     | -                         | Infant mortality                               | GDP I                 | iteracy |          | ∟<br>Arable              |       |
| 2   | country                                                                                                    | Region              | •          | sq. mi. | per sq. mi.       | coast/area ratio    | -                         | per 1000 births                                |                       |         | per 1000 |                          | %     |
| 3   | Afghanistan                                                                                                    | ASIA (EXCLUDING NEA |            | 647500  |                   |                     | 23.06                     | •                                              | 5 per capita -<br>700 | 36.0    | 3.2      |                          |       |
| 4   | Albania                                                                                                    | EASTERN EUROPE      | 3581655    | 28748   | 124.6             |                     | -4.93                     |                                                |                       | 86.5    | 71.2     |                          |       |
| 5   |                                                                                                    | NORTHERN AFRICA     | 32930091   | 2381740 |                   |                     | -0.39                     |                                                | 6000                  | 70.0    | 78.1     | 3.22                     |       |
| 6   | American Samoa                                                                                                  | OCEANIA             | 57794      | 199     |                   |                     | -20.71                    | 9.27                                           | 8000                  | 97.0    | 259.5    | 10                       |       |
| 7   |                                                                                                    | WESTERN EUROPE      | 71201      | 468     |                   |                     | 6.6                       |                                                | 19000                 | 100.0   | 497.2    |                          |       |
| 8   | Angola                                                                                                    | SUB-SAHARAN AFRIC   |            | 1246700 | 9.7               |                     | 0                         |                                                | 1900                  | 42.0    | 7.8      |                          | -     |
| 9   |                                                                                                    | LATIN AMERICA AND   | 13477      | 102     |                   |                     | 10.76                     |                                                | 8600                  | 95.0    | 460.0    |                          |       |
| 10  |                                                                                                    | LATIN AMERICA AND   | 69108      | 443     | 156.0             | 34.54               | -6.15                     | 19.46                                          | 11000                 | 89.0    | 549.9    | 18.18                    | 4.55  |
| 11  | Argentina                                                                                                    | LATIN AMERICA AND   | 39921833   | 2766890 | 14.4              | 0.18                | 0.61                      | 15.18                                          | 11200                 | 97.1    | 220.4    | 12.31                    | 0.48  |
| 12  | Armenia                                                                                                    | COMMON WEALTH OF    | 2976372    | 29800   | 99.9              | 0.00                | -6.47                     | 23.28                                          | 3500                  | 98.6    | 195.7    | 17.55                    | 2.3   |
| 13  | Aruba                                                                                                    | LATIN AMERICA AND   | 71891      | 193     | 372.5             | 35.49               | 0                         | 5.89                                           | 28000                 | 97.0    | 516.1    | 10.53                    | 0     |
| 14  | Australia                                                                                                    | OCEANIA             | 20264082   | 7686850 | 2.6               | 0.34                | 3.98                      | 4.69                                           | 29000                 | 100.0   | 565.5    | 6.55                     | 0.04  |
| 15  | Austria                                                                                                    | WESTERN EUROPE      | 8192880    | 83870   | 97.7              | 0.00                | 2                         | 4.66                                           | 30000                 | 98.0    | 452.2    | 16.91                    | 0.86  |
| 16  | Azerbaijan                                                                                                    | COMMON WEALTH OF    | 7961619    | 86600   | 91.9              | 0.00                | -4.9                      | 81.74                                          | 3400                  | 97.0    | 137.1    | 19.63                    | 2.71  |
| 17  | Bahamas, The                                                                                                    | LATIN AMERICA AND   | 303770     | 13940   | 21.8              | 25.41               | -2.2                      | 25.21                                          | 16700                 | 95.6    | 460.6    | 0.8                      | 0.4   |
| 18  | Bahrain                                                                                                    | NEAR EAST           | 698585     | 665     | 1050.5            | 24.21               | 1.05                      | 17.27                                          | 16900                 | 89.1    | 281.3    | 2.82                     | 5.63  |
| 19  | Bangladesh                                                                                                    | ASIA (EXCLUDING NEA | 147365352  | 144000  | 1023.4            | 0.40                | -0.71                     | 62.6                                           | 1900                  | 43.1    | 7.3      | 62.11                    | 3.07  |
| 20  | Barbados                                                                                                    | LATIN AMERICA AND   | 279912     | 431     | 649.5             | 22.51               | -0.31                     | 12.5                                           | 15700                 | 97.4    | 481.9    | 37.21                    | 2.33  |
| 21  | Belarus                                                                                                    | COMMON WEALTH OF    | 10293011   | 207600  | 49.6              | 0.00                | 2.54                      | 13.37                                          | 6100                  | 99.6    | 319.1    | 29.55                    | 0.6   |
| 22  | Belgium                                                                                                    | WESTERN EUROPE      | 10379067   | 30528   | 340.0             | 0.22                | 1.23                      | 4.68                                           | 29100                 | 98.0    | 462.6    | 23.28                    | 0.4   |
| 23  | Belize                                                                                                    | LATIN AMERICA AND   | 287730     | 22966   | 12.5              | 1.68                | 0                         | 25.69                                          | 4900                  | 94.1    | 115.7    | 2.85                     | 1.71  |
| H.  | Sheet1 Sheet                                                                                                    | et2 🖉 Sheet3 🦯 💱 🦯  |            |         |                   |                     | [ ↓                       |                                                |                       |         |          |                          |       |
| Rea | ady                                                                                                    |                     |            |         |                   |                     |                           |                                                |                       | 100     | % 🖃 —    | -0                       |       |

# Main Window

| STATGRAPHICS Centurio                                  |                                                                                                    |       |         |            |          |         |       |          |           |
|--------------------------------------------------------|----------------------------------------------------------------------------------------------------|-------|---------|------------|----------|---------|-------|----------|-----------|
| File Edit Plot Describe                                |                                                                                                    |       |         |            |          | 🔬 🌾 🚔 🛀 |       | Main to  | olbar     |
|                                                        |                                                                                                    | 1     |         |            |          | 1       |       |          |           |
| DataBook                                               |                                                                                                    |       | 🖶 💠 🔌 🕅 | * 🔍 💹 🗗? 🏃 | < Label: | 🕅 Row:  | M     | Analysis | s toolbar |
| 🔷<br>StatAdvisor                                       | <untitle< td=""><td>:d&gt;</td><td></td><td></td><td></td><td></td><td></td><td></td><td></td></untitle<> | :d>   |         |            |          |         |       |          |           |
| StatGallery                                            |                                                                                                    | Col_1 | Col 2   | Col_3      | Col 4    | Col 5   | Col 6 |          |           |
| StatReporter                                           |                                                                                                    |       | _       | _          | _        | _       |       |          |           |
| 📕 StatFolio Comments                                   | 1                                                                                                    |       |         |            |          |         |       |          |           |
|                                                        | 2                                                                                                    |       |         |            |          |         |       |          |           |
|                                                        | 3                                                                                                    |       |         |            |          |         |       |          |           |
|                                                        | 4                                                                                                    |       |         |            |          |         |       |          |           |
| Novigation                                             | 5                                                                                                    |       |         |            |          |         |       |          |           |
| Navigation                                             | 6                                                                                                    |       |         |            | taBook   |         |       |          |           |
| bar                                                    | 7                                                                                                    |       |         | Da         | laduur   |         |       |          |           |
|                                                        | 9                                                                                                    |       |         |            |          |         |       |          |           |
|                                                        | 10                                                                                                    |       |         |            |          |         |       |          |           |
|                                                        | 11                                                                                                    |       |         |            |          |         |       |          |           |
|                                                        | 12                                                                                                    |       |         |            |          |         |       |          |           |
|                                                        | 13                                                                                                    |       |         |            |          |         |       |          |           |
|                                                        | 14                                                                                                    |       |         |            |          |         |       |          |           |
|                                                        | 15                                                                                                    |       |         |            |          |         |       |          |           |
|                                                        | 16                                                                                                    | ABC   |         |            |          |         |       |          |           |
|                                                        | 1                                                                                                    |       |         |            |          |         |       |          |           |
| 🗒 Untit! 🖗 🔿 🛠 StatA 🖗 🗉 🕱 🚼 StatG 🖗 💷 🕱 🖾 StatR 🖗 🗉 🕱 |                                                                                                    |       |         |            |          |         |       |          |           |
| For Help, press F1                                     |                                                                                                    |       |         |            |          |         | NU    | ЈМ 📃 🔏   |           |

# Statgraphics DataBook

| untitle | Country        | Region          | Population | Area    | Pop. Density | Coastline  | Net migration | Infant    |
|---------|----------------|-----------------|------------|---------|--------------|------------|---------------|-----------|
|         | 1              | -               | -          |         |              |            |               | mortality |
|         |                |                 |            | sq.mi.  | per sq. mi.  | coast/area |               | per 1000  |
|         | 1              |                 |            | 54. ML. | For od. wr.  | ratio      |               | births    |
| 1       | Afghanistan    | ASIA (EX. NEAR  | 31056997   | 647500  | 48.0         | 0.00       | 23.06         | 163.07    |
| 2       | Albania        | EASTERN EUROPE  | 3581655    | 28748   | 124.6        | 1.26       | -4.93         | 21.52     |
| 3       | Algeria        | NORTHERN AFRICA | 32930091   | 2381740 | 13.8         | 0.04       | -0.39         | 31        |
| 4       | American Samoa | OCEANIA         | 57794      | 199     | 290.4        | 58.29      | -20.71        | 9.27      |
| 5       | Andorra        | WESTERN EUROPE  | 71201      | 468     | 152.1        | 0.00       | 6.6           | 4.05      |
| 6       | Angola         | SUB-SAHARAN AFF | 12127071   | 1246700 | 9.7          | 0.13       | 0             | 191.19    |
| 7       | Anguilla       | LATIN AMER. & C | 13477      | 102     | 132.1        | 59.80      | 10.76         | 21.03     |
| 8       | Antigua & Barb | LATIN AMER. & C | 69108      | 443     | 156.0        | 34.54      | -6.15         | 19.46     |
| 9       | Argentina      | LATIN AMER. & C | 39921833   | 2766890 | 14.4         | 0.18       | 0.61          | 15.18     |
| 10      | Armenia        | C.W. OF IND. ST | 2976372    | 29800   | 99.9         | 0.00       | -6.47         | 23.28     |
| 11      | Aruba          | LATIN AMER. & C | 71891      | 193     | 372.5        | 35.49      | 0             | 5.89      |
| 12      | Australia      | OCEANIA         | 20264082   | 7686850 | 2.6          | 0.34       | 3.98          | 4.69      |
| 13      | Austria        | WESTERN EUROPE  | 8192880    | 83870   | 97.7         | 0.00       | 2             | 4.66      |
| 14      | Azerbaijan     | C.W. OF IND. ST | 7961619    | 86600   | 91.9         | 0.00       | -4.9          | 81.74     |
| 15      | Bahamas, The   | LATIN AMER. & C | 303770     | 13940   | 21.8         | 25.41      | -2.2          | 25.21     |
| 16      | Bahrain        | NEAR EAST       | 698585     | 665     | 1050.5       | 24.21      | 1.05          | 17.27     |
| 17      | Bangladesh     | ASIA (EX. NEAR  | 147365352  | 144000  | 1023.4       | 0.40       | -0.71         | 62.6      |
| 18      | Barbados       | LATIN AMER. & C | 279912     | 431     | 649.5        | 22.51      | -0.31         | 12.5      |
| 19      | Belarus        | C.W. OF IND. ST | 10293011   | 207600  | 49.6         | 0.00       | 2.54          | 13.37     |
| 20      | Belgium        | WESTERN EUROPE  | 10379067   | 30528   | 340.0        | 0.22       | 1.23          | 4.68      |

## **Tabulation**

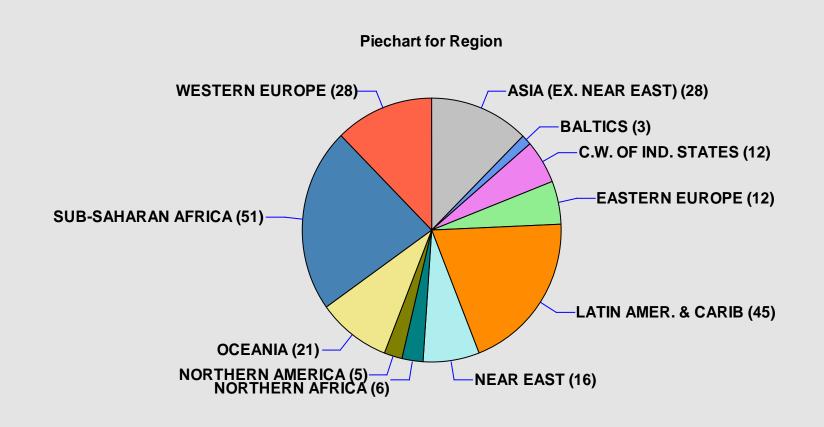

# Variable of interest: infant mortality

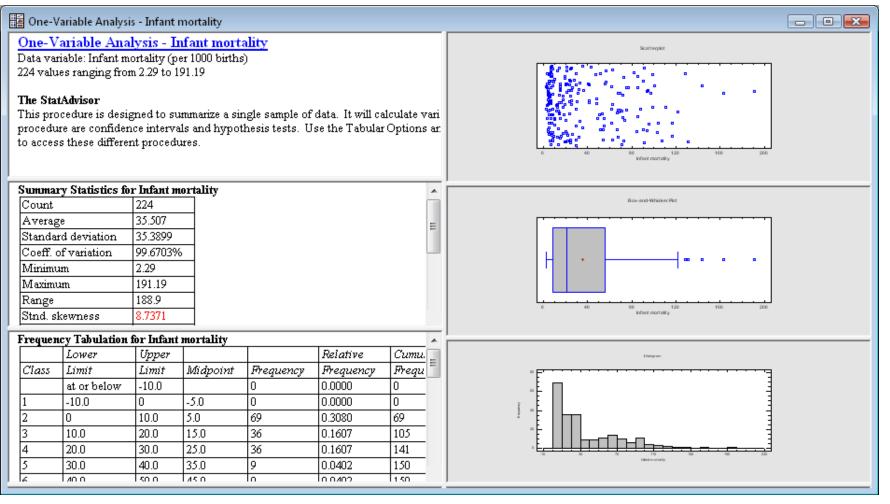

# Box-and-whisker plot

**Box-and-Whisker Plot** 

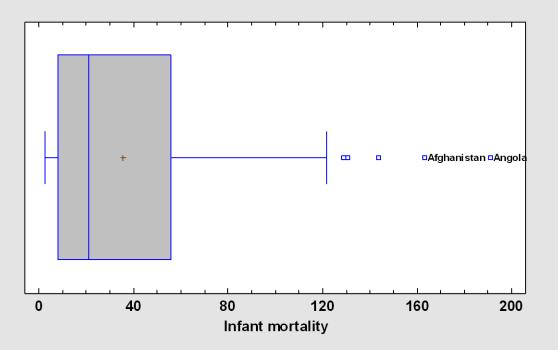

# **Frequency Histogram**

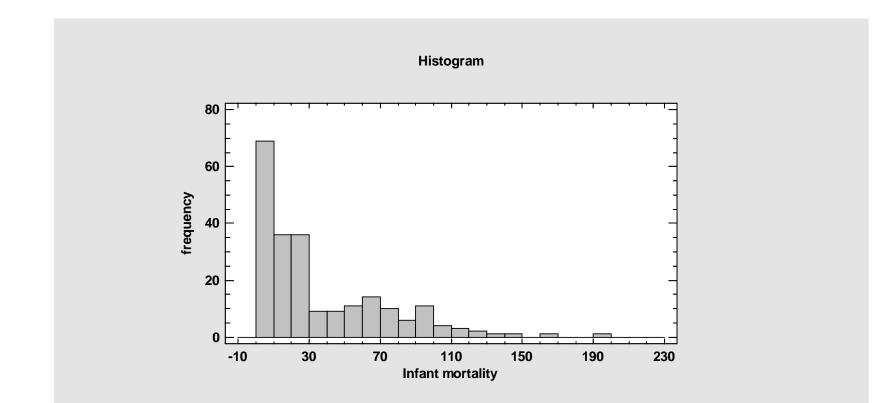

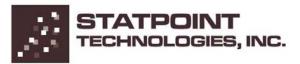

## LOG Transformation

Histogram

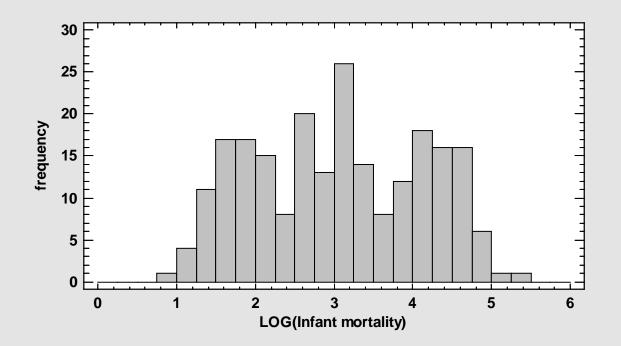

# Summary Statistics & StatAdvisor

#### Summary Statistics for Infant mortality

| Count               | 224      |
|---------------------|----------|
| Average             | 35.507   |
| Standard deviation  | 35.3899  |
| Coeff. of variation | 99.6703% |
| Minimum             | 2.29     |
| Maximum             | 191.19   |
| Range               | 188.9    |
| Stnd. skewness      | 8.7371   |
| Stnd. kurtosis      | 5.71182  |

#### The StatAdvisor

This table shows summary statistics for Infant mortality. It includes measures of central tendency, measures of variability, and measures of shape. Of particular interest here are the standardized skewness and standardized kurtosis, which can be used to determine whether the sample comes from a normal distribution. Values of these statistics outside the range of -2 to +2 indicate significant departures from normality, which would tend to invalidate any statistical test regarding the standard deviation. In this case, the standardized skewness value is not within the range expected for data from a normal distribution. The standardized kurtosis value is not within the range expected for data from a normal distribution.

# Save Session as a StatFolio

| 🔡 Save StatFolio | 🚼 Save StatFolio As 📃 💽     |              |                   |              |        |  |  |  |  |
|------------------|-----------------------------|--------------|-------------------|--------------|--------|--|--|--|--|
| Save in:         | 鷆 Webinar                   | ← 🗈 💣 📰▼     |                   |              |        |  |  |  |  |
| Ca.              | Name                        |              | Date modified     | Туре         | Size   |  |  |  |  |
| Recent Places    | <b>==</b> analysis of count | tries.sgp    | 3/10/2011 5:23 PM | STATGRAPHICS | S 86   |  |  |  |  |
|                  |                             |              |                   |              |        |  |  |  |  |
| Desktop          |                             |              |                   |              |        |  |  |  |  |
| Neil             |                             |              |                   |              |        |  |  |  |  |
|                  |                             |              |                   |              |        |  |  |  |  |
| Computer         |                             |              |                   |              |        |  |  |  |  |
|                  |                             |              |                   |              |        |  |  |  |  |
| Network          | •                           |              | III               |              | +      |  |  |  |  |
|                  | File name:                  | alysis of co | untries.sgp       | •            | Save   |  |  |  |  |
|                  | Save as type: SG            | aWIN StatF   | Folios (*.sgp)    | •            | Cancel |  |  |  |  |
|                  |                             |              |                   |              | Help   |  |  |  |  |

# Save Results to Other Applications

| <b>(</b> ) <b>(</b> ) • ( <b>)</b> • <b>(</b> ) |                                                                                                    | Countries of t    | he world.xlsx - | Microsoft Excel         |                                                     |                                                |                                                                                        | _ = X      |
|-------------------------------------------------|----------------------------------------------------------------------------------------------------|-------------------|-----------------|-------------------------|-----------------------------------------------------|------------------------------------------------|----------------------------------------------------------------------------------------|------------|
| Home Insert                                     | Page Layout Formulas Data                                                                                                    | Review View       | / Add-Ins       | Acrobat                 |                                                     |                                                |                                                                                        | 🔞 – 📼 🗴    |
| Calibri<br>Paste V<br>Clipboard G               | $\begin{array}{c c} \bullet & 11 & \bullet & \mathbf{A}^* & \mathbf{A}^* \\ \hline \bullet & \bullet & \mathbf{A}^* & \bullet \\ \hline \bullet & \bullet & \mathbf{A}^* & \bullet \\ \hline \hline & \bullet & \bullet & \mathbf{A}^* \\ \hline \hline & & \bullet & \mathbf{A}^* \\ \hline \hline & & \bullet & \mathbf{A}^* \\ \hline \hline & & \bullet & \mathbf{A}^* \\ \hline \end{array}$ | Gene<br>Gene<br>G |                 | Condition<br>Formatting | al Format Cell<br>9 * as Table * Styles *<br>Styles | Hara Insert ▼<br>Delete ▼<br>Format ▼<br>Cells | Σ · Arr<br>· Z <sup>*</sup> Sort & Find<br>· Z <sup>*</sup> Filter * Select<br>Editing |            |
| M250 -                                          | fx fx                                                                                                    |                   |                 |                         |                                                     |                                                |                                                                                        | 3          |
| Δ Α                                             | В                                                                                                    | С                 | D               | E                       | F                                                   | G                                              | Н                                                                                      | 1          |
| 226 Western Sahara                              | NORTHERN AFRICA                                                                                                    | 273008            | 266000          | 1.0                     | 0.42                                                |                                                |                                                                                        |            |
| 227 Yemen                                       | NEAR EAST                                                                                                    | 21456188          | 527970          | 40.6                    | 0.36                                                | 0                                              | 61.5                                                                                   | 800        |
| 228 Zambia                                      | SUB-SAHARAN AFRICA                                                                                                    | 11502010          | 752614          | 15.3                    | 0.00                                                | 0                                              | 88.29                                                                                  | 800        |
| 229 Zimbabwe                                    | SUB-SAHARAN AFRICA                                                                                                    | 12236805          | 390580          | 31.3                    | 0.00                                                | 0                                              | 67.69                                                                                  | 1900       |
| 230                                             |                                                                                                    |                   |                 |                         |                                                     |                                                |                                                                                        |            |
| 231 Summary Statistics f                        |                                                                                                    |                   |                 |                         |                                                     |                                                |                                                                                        |            |
| 232 Count                                       | 224                                                                                                    |                   |                 |                         | Hi≉togram                                           |                                                |                                                                                        |            |
| 233 Average                                     | 35.507                                                                                                    |                   |                 |                         | in togram                                           |                                                |                                                                                        |            |
| 234 Standard deviation                          | 35.389                                                                                                    |                   |                 | 80                      |                                                     |                                                |                                                                                        |            |
| 235 Coeff. of variation                         | 99.67%                                                                                                    |                   |                 |                         |                                                     |                                                | 1                                                                                      |            |
| 236 Minimum                                     | 2.29                                                                                                    |                   |                 | - 60 -                  |                                                     |                                                | ]                                                                                      |            |
| 237 Maximum                                     | 191.19                                                                                                    |                   |                 |                         |                                                     |                                                | -                                                                                      |            |
| 238 Range<br>239 Stnd. skewness                 | 188.1                                                                                                    |                   |                 | ž -   TT                |                                                     |                                                | 1                                                                                      |            |
| 240 Stnd. kurtosis                              | 5.71182                                                                                                    |                   |                 | 20                      | _                                                   |                                                | -                                                                                      |            |
| 240 Strid. Kurtosis                             | 5.7116.                                                                                                    | L                 |                 |                         |                                                     |                                                | 1                                                                                      |            |
| 242                                             |                                                                                                    |                   |                 | 0 -10 30                | 70 110                                              | 150 190                                        | 230                                                                                    |            |
| 242                                             |                                                                                                    |                   |                 |                         | Infant mortality                                    |                                                |                                                                                        |            |
| 244                                             |                                                                                                    |                   |                 |                         |                                                     |                                                |                                                                                        |            |
| 245                                             |                                                                                                    |                   |                 |                         |                                                     |                                                |                                                                                        |            |
|                                                 | et2 / Sheet3 / 💱                                                                                                    |                   |                 | 14                      |                                                     |                                                |                                                                                        |            |
| Ready                                           |                                                                                                    |                   |                 |                         |                                                     |                                                | 100% 😑 🚽                                                                               | - <b>-</b> |

# Save All Results in StatReporter

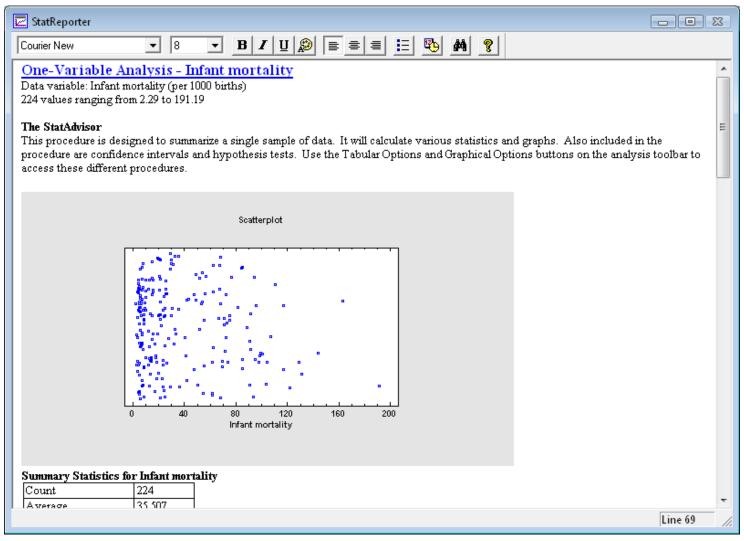

# Save results as HTML using StatPublish

| 🍘 analysis of countries.sgp - Internet Explorer provided by Dell 💷 💷 💌                                                                                                    |                      |                      |  |  |  |  |  |  |
|----------------------------------------------------------------------------------------------------|----------------------|----------------------|--|--|--|--|--|--|
| C\Data\analysis of countries.htm                                                                                                    | 🝷 🐓 🗙 🚼 Google       | ۰ م                  |  |  |  |  |  |  |
| File Edit View Favorites Tools Help                                                                                                    |                      |                      |  |  |  |  |  |  |
| 🗴 Google 💽 🛃 Search 🔹 🖉 🗇 🖷 🗸 🧭 🖓 👘 🗸 🧭 AutoFill 🔹                                                                                                    |                      | 🦴 🔹 🥚 Sign In 🔹      |  |  |  |  |  |  |
| A Favorites analysis of countries.sgp                                                                                                    | 🟠 💌 🔝 👻 🖃 🖶 💌 Page 🕶 | Safety ▼ Tools ▼ 🕢 ▼ |  |  |  |  |  |  |
| StatPoint                                                                                                    |                      | <u>^</u>             |  |  |  |  |  |  |
| StatFolio: C:\Webinar\countries.sgp         Data: C:\Webinar\countries.sgd         Published: 3/10/2011 5:46 PM         Tabulation - Region        Analysis Summary        Frequency Table        Barchart        Piechart         One-Variable Analysis - Infant mortality        Summary Statistics        Frequency Tabulation        Scatterplot        Box-and-Whisker Plot        Frequency Histogram |                      |                      |  |  |  |  |  |  |
| Multiple-Variable Analysis<br>Summary Statistics                                                                                                    |                      |                      |  |  |  |  |  |  |
| <u>Correlations</u><br>Matrix Plot                                                                                                    |                      |                      |  |  |  |  |  |  |
| <u>Analysis</u> Summary                                                                                                    |                      |                      |  |  |  |  |  |  |
| <u>Scatterplot Matrix</u><br>X-Y Plot - Infant mortality vs. Deathrate                                                                                                    |                      |                      |  |  |  |  |  |  |
| Anstruit Community VS. DeathFate                                                                                                    |                      | -                    |  |  |  |  |  |  |

# **Multivariate Analysis**

Looking at more than one column simultaneously requires different techniques, such as:

- 1. Correlation analysis
- 2. Matrix plot
- 3. Cluster analysis

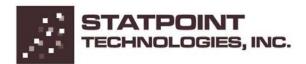

## Correlations

|                  | Infant mortality | GDP     | Literacy | Phones  | Arable  | Crops   | Other   |
|------------------|------------------|---------|----------|---------|---------|---------|---------|
| Population       | 0.0024           | -0.0336 | -0.0382  | -0.0039 | 0.2067  | -0.0626 | -0.1373 |
|                  | (179)            | (179)   | (179)    | (179)   | (179)   | (179)   | (179)   |
|                  | 0.9742           | 0.6551  | 0.6120   | 0.9583  | 0.0055  | 0.4054  | 0.0667  |
| Area             | 0.0029           | 0.0684  | 0.0007   | 0.0779  | -0.0537 | -0.1604 | 0.1245  |
|                  | (179)            | (179)   | (179)    | (179)   | (179)   | (179)   | (179)   |
|                  | 0.9690           | 0.3632  | 0.9928   | 0.3001  | 0.4749  | 0.0319  | 0.0967  |
| Pop. Density     | -0.1432          | 0.1901  | 0.0861   | 0.1571  | -0.0592 | -0.0366 | 0.0668  |
|                  | (179)            | (179)   | (179)    | (179)   | (179)   | (179)   | (179)   |
|                  | 0.0558           | 0.0108  | 0.2519   | 0.0358  | 0.4310  | 0.6269  | 0.3746  |
| Coastline        | -0.1060          | 0.0358  | 0.0996   | 0.0984  | -0.0778 | 0.3994  | -0.1371 |
|                  | (179)            | (179)   | (179)    | (179)   | (179)   | (179)   | (179)   |
|                  | 0.1581           | 0.6341  | 0.1846   | 0.1902  | 0.3006  | 0.0000  | 0.0673  |
| Net migration    | 0.0131           | 0.3788  | -0.0538  | 0.2325  | -0.0658 | -0.4054 | 0.2574  |
|                  | (179)            | (179)   | (179)    | (179)   | (179)   | (179)   | (179)   |
|                  | 0.8623           | 0.0000  | 0.4745   | 0.0017  | 0.3812  | 0.0000  | 0.0005  |
| Infant mortality |                  | -0.6391 | -0.7612  | -0.6992 | -0.1230 | -0.0957 | 0.1486  |
|                  |                  | (179)   | (179)    | (179)   | (179)   | (179)   | (179)   |
|                  |                  | 0.0000  | 0.0000   | 0.0000  | 0.1008  | 0.2025  | 0.0471  |
| GDP              | -0.6391          |         | 0.5229   | 0.8835  | 0.0465  | -0.2078 | 0.0664  |
|                  | (179)            |         | (179)    | (179)   | (179)   | (179)   | (179)   |
|                  | 0.0000           |         | 0.0000   | 0.0000  | 0.5368  | 0.0052  | 0.3768  |
| Literacy         | -0.7612          | 0.5229  |          | 0.5920  | 0.0865  | 0.0607  | -0.1012 |
|                  | (179)            | (179)   |          | (179)   | (179)   | (179)   | (179)   |
|                  | 0.0000           | 0.0000  |          | 0.0000  | 0.2495  | 0.4193  | 0.1778  |
| Phones           | -0.6992          | 0.8835  | 0.5920   |         | 0.1241  | -0.1248 | -0.0386 |
|                  | (179)            | (179)   | (179)    |         | (179)   | (179)   | (179)   |
|                  | 0.0000           | 0.0000  | 0.0000   |         | 0.0979  | 0.0959  | 0.6077  |

## **Matrix Plot**

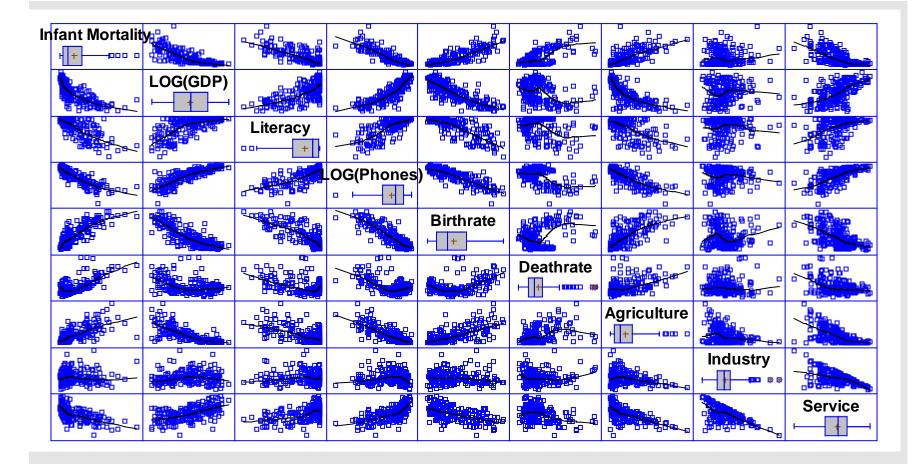

## **2-D Scatterplot**

Useful for plotting 2 dimensions.

Plot of Infant mortality vs Deathrate

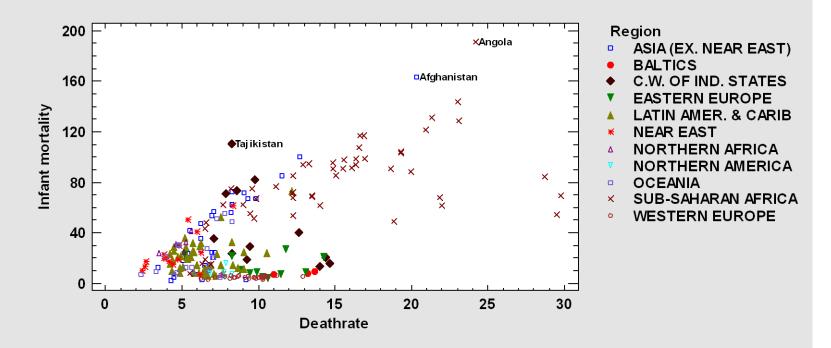

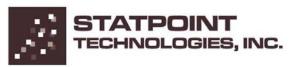

## **3-D Scatterplot**

Useful for plotting 3 dimensions.

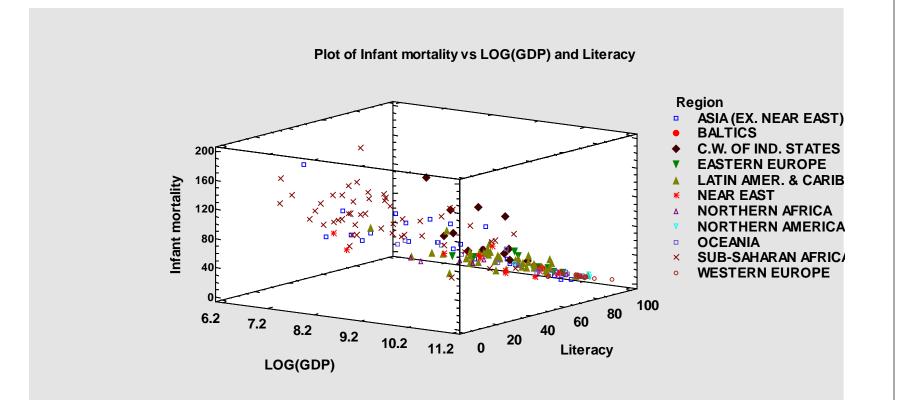

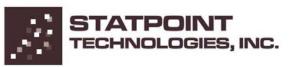

# **Cluster Analysis**

| Cluster Analysis                                                                                                    |                                                                                                    |
|----------------------------------------------------------------------------------------------------|----------------------------------------------------------------------------------------------------|
| Country<br>Region<br>Population<br>Area<br>Pop. Density<br>Coastline<br>Net migration<br>Infant mortality<br>GDP<br>Literacy<br>Phones<br>Arable<br>Crops<br>Other<br>Climate<br>Birthrate<br>Deathrate<br>Agriculture<br>Industry<br>Service | Pop. Density   Coastline   Net migration   Infant mortality   LOG(GDP)   Literacy   Phones   Arable   Crops   Other   Climate   Birthrate   Deathrate   Labels:) Country t:) |
| Cancel                                                                                                    | Delete Transform Help                                                                                                    |

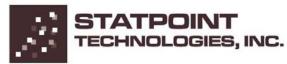

### **Cluster Plot**

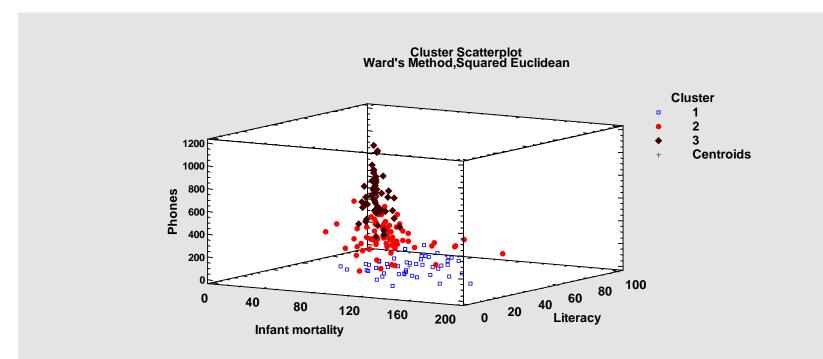

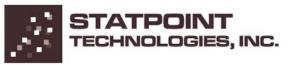

# Dendrogram

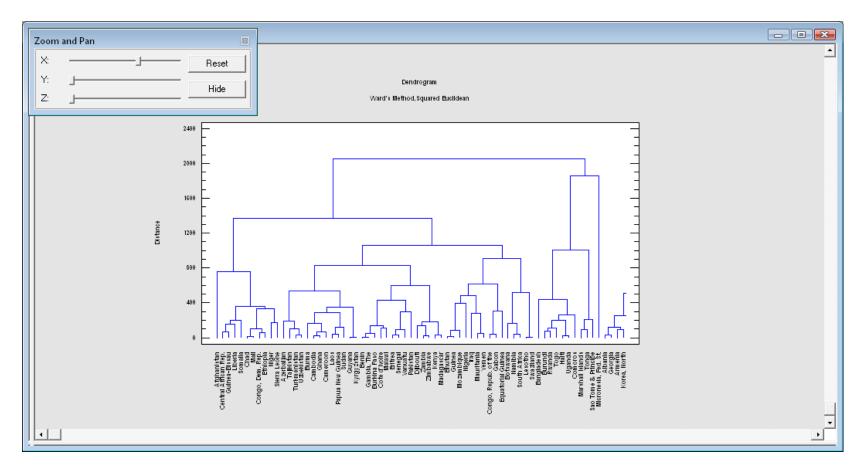

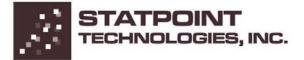

# **More Information**

Go to <u>www.statgraphics.com</u>

Or send e-mail to info@statgraphics.com

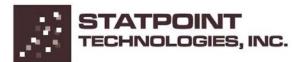